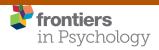

CORRECTION

published: 12 March 2019 doi: 10.3389/fpsyg.2019.00489

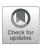

# Corrigendum: Linear mixed-effects models for within-participant psychology experiments: an introductory tutorial and free, graphical user interface (LMMgui)

# OPEN ACCESS

## Approved by:

Frontiers in Psychology, Frontiers Media SA, Switzerland

# \*Correspondence:

David A. Magezi auditory@magezi.com

#### †Present Address:

David A. Magezi, Biological Psychology and Neuropsychology, University of Hamburg, Hamburg, Germany

### Specialty section:

This article was submitted to Quantitative Psychology and Measurement, a section of the journal Frontiers in Psychology

Received: 15 February 2019 Accepted: 19 February 2019 Published: 12 March 2019

#### Citation

Magezi DA (2019) Corrigendum: Linear mixed-effects models for within-participant psychology experiments: an introductory tutorial and free, graphical user interface (LMMgui). Front. Psychol. 10:489. doi: 10.3389/fpsyg.2019.00489 David A. Magezi\*†

Neurology Unit, Laboratory for Cognitive and Neurological Sciences, Department of Medicine, Faculty of Science, University of Fribourg, Fribourg, Switzerland

Keywords: linear mixed-effects models, experimental psychology, within-participant design, graphical user interface. B

# A Corrigendum on

Linear mixed-effects models for within-participant psychology experiments: an introductory tutorial and free, graphical user interface (LMMgui)

by Magezi, D. A. (2015). Front. Psychol. 6:2. doi: 10.3389/fpsyg.2015.00002

1

In the original article there is an error. The link provided in page 1 and the Appendix, for readers to access the software described in the article, is no longer valid.

The old link "http://www.unifr.ch/neurology/en/lmmgui" has now been updated to "http://doi. org/10.25592/lmmgui."

The author apologizes for this error and states that this does not change the scientific conclusions of the article in any way. The original article has been updated.

Copyright © 2019 Magezi. This is an open-access article distributed under the terms of the Creative Commons Attribution License (CC BY). The use, distribution or reproduction in other forums is permitted, provided the original author(s) and the copyright owner(s) are credited and that the original publication in this journal is cited, in accordance with accepted academic practice. No use, distribution or reproduction is permitted which does not comply with these terms.